## **abuledu-alacarte - Bug #3778**

# **Contrôler les FA dans le slot rpcFault**

16/07/2014 17:38 - Icham Sirat

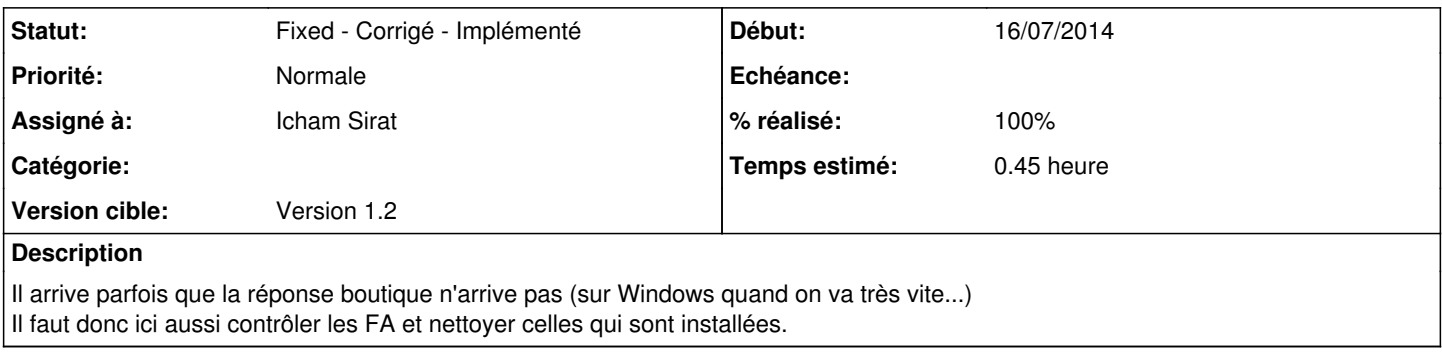

### **Historique**

### **#1 - 16/07/2014 17:44 - Icham Sirat**

*- % réalisé changé de 0 à 100*

#### **Corrigé revno 634**

#### **#2 - 17/07/2014 09:07 - Icham Sirat**

*- Statut changé de New - Nouveau à Fixed - Corrigé - Implémenté*